**Advanced Photo Recovery Crack Activator Free Download [Win/Mac]**

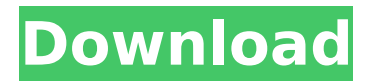

**Advanced Photo Recovery Crack +**

Recover photos from memory cards, digital cameras, mobile phones or even USB flash drives! Recover lost files easily and automatically with the best file-recovery software - Advanced Photo Recovery - the fastest,

easiest and most advanced photo recovery software! Advanced Photo Recovery... Doctor Photo Recovery Review Doctor Photo Recovery is a photo recovery software that allows you to recover lost photos from images, video files, RAW files and other digital devices. The utility has been pre-configured to help the users recover files from various devices.

It can be easily installed and run without spending money on other applications. Process The process of data recovery is very simple. You can just choose the most appropriate format and the program will return the files in the order that you want them. You will be also informed about the reason of data loss in the beginning of recovery

process. You can just follow the instructions provided by the software on your screen. Even if you have never used this tool before you may rest assured that the software

is user-friendly and works

as described. This is the most simple step-by-step

video recovery tutorial.

You will be guided to setup the process with a basic manual to get

started. You will learn how to quickly upload photos and video from your smartphone or digital camera. You will learn how to use a basic photo recovery program. You will find instructions on how to quickly upload photos from your smartphone or digital camera and you can preview those photos to see if there is any data loss on them. One of the

features you will learn about is how to preview your photos and videos before you save them to your hard drive. You'll learn about how to preview photo files for damage and if there are any issues with the photo. AppFolder is a small but powerful utility that will open the default folder app (i.e. Explorer, Finder) and get the location of the

selected folder. Once you specify a folder name, it is concatenated with the path to the selected folder. This allows you to create an absolute path to the selected folder and specify its location in the hard drive. You can create a shortcut to the selected folder and you can even drag and drop folders to the app. The screenshot below showcases the app

# in action. iMediaInfo is a graphical Windows utility that provides information about image formats and media files. It does so by running an EXE file with ImgDecompress. The utility displays the relevant information

**Advanced Photo Recovery Crack + [Win/Mac] [2022-Latest]**

## Advanced Photo Recovery Cracked Version is a Windows application that

makes it possible to recover lost, deleted, damaged, or corrupted images, documents, and other files from a wide range of storage devices. The program supports dozens of lossless image formats, including JPEG, TIFF, and PNG, and can read RAW image files. The program can even work with encrypted media, recovering images from

dozens of file-based encryption algorithms.. Advanced Photo Recovery is capable of recovering RAW images, but it does not support other types of image files. The recovery feature allows you to fully recover photos from memory cards, digital cameras, and USB flash drives. In addition, the program can restore deleted photos from

internal hard disks and external hard drives. You can also recover images from cell phones and personal digital assistants. Advanced Photo Recovery Description: Advanced Photo Recovery Windows 10 is an easy to use application that makes it possible to recover missing photos, documents and other files from memory cards,

digital cameras, mobile phones and external hard drives. The application supports dozens of media formats, including JPEG, TIFF, PNG, RAW and PEF, and can read more than hundreds of image file formats. For an easier time recovering your files in no time, the program works in a friendly user interface and provides a whole bunch of recovery

options that are easy to follow. You can recover lost photos, documents, images, videos and other files in no time. The program offers some basic utilities that perform various functions that ease your recovery experience, including: Scan files and folders for recovery Scan and look for viruses Search for documents and files that

are not present any longer Advanced Photo Recovery Windows 10 is easy to use and works without installing any additional software. Advanced Photo Recovery is compatible with hundreds of image files and may deal with a wider range of formats than other similar software. The program is designed to help you recover files from memory

cards, digital cameras and USB flash drives. It works even on locked and encrypted hard drives. The program shows the recovery progress in real time, allowing you to monitor the process and restart it whenever you want. In addition, it features a basic scheduler that automatically starts the recovery process at a given time. Advanced

Photo Recovery Image Recovery, Digital Camera Recovery and USB Drive Recovery can be downloaded and installed directly from its official website. More About Advanced Photo Recovery: Advanced Photo Recovery - Best choice to restore your lost photos. Advanced Photo Recovery is the free solution to recover photos, contacts,

#### documents, 3a67dffeec

Advanced Photo Recovery is a lightweight software application whose purpose is to help you recover photos from memory cards, digital cameras, mobile phones, or USB flash drives. It is able to recover JPEG, PNG and TIFF files and recognizes the following RAW camera formats: PEF, NEF, DCR,

ARW, and SR2. Userfriendly layout The intuitive set of features makes the entire process nothing more than a piece of cake. There's support for only a few configuration settings and they are easy to decode. Recovery capabilities Advanced Photo Recovery offers you the possibility to select the drive that you want to scan from a

drop-down list. In case you don't see your drive displayed in the list, you can use the refresh option. What's more, you are allowed to select the destination where the recovered files are stored. The results panel looks simple and clean, revealing a few information about each image, such as filename, photo type and size. You

## may pick the pictures that you want to save or select all of them with just one click. On the downside, you cannot preview the photos before saving them to the disk. Tests have shown that the recovery process doesn't take too much time. The utility eats up a moderate amount of system resources, so the overall performance of the computer is not

# hampered. Bottom line All things considered, Advanced Photo Recovery delivers a straightforward approach for helping you get back deleted photos from memory cards without having to invest too much time and effort into the entire process. The intuitive feature pack makes it suitable for rookies and professionals alike. [5/8/09 1:46:37 PM]

Error: [Xl\_AfterRefresh\_Web] could not load the page because there are no content sections available [5/8/09 1:46:37 PM] Error: [XI AfterRefresh Web] could not load the page because there are no content sections available [5/8/09 1:46:37 PM] Error: [XI AfterRefresh Web] could not load the page because there are no

## content sections available [5/8/09 1:46:37 PM] Error: [XI AfterRefresh Web] could not load the page because there are no content sections available [5/8/09 1:46:37 PM] Error: [Xl\_AfterRefresh\_

**What's New in the Advanced Photo Recovery?**

Advanced Photo Recovery is a lightweight software application whose purpose is to help you recover

photos from memory cards, digital cameras, mobile phones, or USB flash drives. It is able to recover JPEG, PNG and TIFF files and recognizes the following RAW camera formats: PEF, NEF, DCR, ARW, and SR2. Userfriendly layout The intuitive set of features makes the entire process nothing more than a piece of cake. There's support

for only a few configuration settings and they are easy to decode. Recovery capabilities Advanced Photo Recovery offers you the possibility to select the drive that you want to scan from a drop-down list. In case you don't see your drive displayed in the list, you can use the refresh option. What's more, you are allowed to select the

destination where the recovered files are stored. The results panel looks simple and clean, revealing a few information about each image, such as filename, photo type and size. You may pick the pictures that you want to save or select all of them with just one click. On the downside, you cannot preview the photos before saving them

to the disk. Tests have shown that the recovery process doesn't take too much time. The utility eats up a moderate amount of system resources, so the overall performance of the computer is not hampered. Bottom line All things considered, Advanced Photo Recovery delivers a straightforward approach for helping you get back deleted photos

# from memory cards without having to invest too much time and effort into the entire process. The intuitive feature pack makes it suitable for rookies and professionals alike. Additional Features of Advanced Photo Recovery: Advanced Photo Recovery for Mac is a powerful photo recovery utility that lets you restore photos from digital

cameras, phones, and other storage media. So you don't have to worry if your important photos are missing due to the problems of a device failure or a computer malfunction. Advanced Photo Recovery for Mac will scan various removable and internal storage media and restore photos from the devices. The software for Mac is

## the best tool to recover deleted photos. Advanced Photo Recovery for Mac is the ideal software to recover deleted photos by scanning Memory Card, USB storage device, iPod, iPhone, PDA, or other storage media. So many people are using this application for extracting deleted photos from Flashbased mobile device, memory cards, SD cards,

## digital cameras and other storage media. Advanced

**System Requirements:**

# Size: X 828MB Price: \$9.99 For a free version, visit Skyforge at: Originally released in July of 2014, Skyforge is a free-to-play sci-fi MMORPG that combines epic thirdperson action combat and exploration with a strong storytelling and roleplaying experience. Skyforge focuses on

## player advancement, incorporating a unique skill tree system that progresses through four distinct missions, over the course of which players become more powerful as they unlock new abilities and access new weapon parts

#### Related links:

[https://madeinamericabest.com/wp](https://madeinamericabest.com/wp-content/uploads/2022/07/Symantec_TrojanPoweliks_Removal_Tool.pdf)[content/uploads/2022/07/Symantec\\_TrojanPoweliks\\_Removal\\_Tool.pdf](https://madeinamericabest.com/wp-content/uploads/2022/07/Symantec_TrojanPoweliks_Removal_Tool.pdf) <https://touky.com/wp-content/uploads/2022/07/FileTranslator.pdf> <https://keralaproperties.net/wp-content/uploads/2022/07/darymey.pdf> <http://saddlebrand.com/?p=48738> <https://fieldstationoutreach.info/wp-content/uploads/2022/07/bernema.pdf> <https://aalcovid19.org/sound-crack-download-x64-latest/>

<https://magiclifequicksell.com/wp-content/uploads/2022/07/bergzyre.pdf>

<http://whatthefhappened.net/?p=6920>

[https://viajacomolocal.com/wp-](https://viajacomolocal.com/wp-content/uploads/2022/07/Picasa_Web_Album_Downloader_Crack__Activation.pdf)

[content/uploads/2022/07/Picasa\\_Web\\_Album\\_Downloader\\_Crack\\_\\_Activation.pdf](https://viajacomolocal.com/wp-content/uploads/2022/07/Picasa_Web_Album_Downloader_Crack__Activation.pdf)

<https://awinkiweb.com/wp-content/uploads/2022/07/berdar.pdf>

<https://nimalanisanta.shop/windows-7-1-folders-final-no-5-crack-free-download-pc-windows-2022/>

<https://cecj.be/psd-exporter-crack-free-pc-windows/>

<https://cecj.be/manolito-crack-download-3264bit-latest-2022/>

<https://getlocal.one/wp-content/uploads/2022/07/BeCyPDFMetaEdit.pdf>

<https://antiquesanddecor.org/wp-content/uploads/2022/07/oktdavi.pdf>

<https://idventure.de/wp-content/uploads/2022/07/vanjans.pdf>

<http://villa-mette.com/?p=37485>

<https://giovanimaestri.com/2022/07/08/usbagent-crack-free-download-for-windows/>

<https://enricmcatala.com/fourier-series-applet-crack-free-updated/>

[https://eat-now.no/wp-content/uploads/2022/07/Mobile\\_AutoTest\\_Tool.pdf](https://eat-now.no/wp-content/uploads/2022/07/Mobile_AutoTest_Tool.pdf)